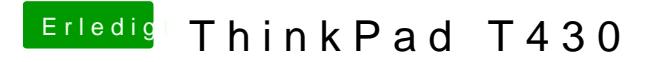

Beitrag von Sascha\_77 vom 21. Februar 2018, 12:02

Bitte nicht mit abload sondern die Anhang-Funktion unter "Erweiterte Antwor